# **LOGICIEL PREVISOFT FULL WEB: PRISE EN MAIN DU MODULE GESTION DES DECHETS**

La formation de prise en main du Module GESTION DE DECHETS du logiciel PREVISOFT full web permet aux nouveaux utilisateurs :

- De maîtriser les fonctionnalités du module GESTION DES DECHETS
- D'assurer la traçabilité des déchets produits à travers leur identification, le suivi des acteurs de la gestion des déchets et la production des documents obligatoires de gestion des déchets

## OBJECTIF PEDAGOGIQUE PRINCIPAL DE LA FORMATION

Sous forme de Formation / Action, l'objectif de cette formation est de s'approprier les fonctionnalités générales d'utilisation du logiciel pour assurer la traçabilité des déchets, et répondre aux exigences réglementaires via l'édition des bordereaux de suivi et du registre des déchets

## OBJECTIFS OPERATIONNELS EVALUABLES & MODALITES D'EVALUATION

Sur la base de cas pratiques réalisés à la fin de chaque partie, le stagiaire devra démontrer qu'il sait :

- b. Identifier les principes généraux d'utilisation et d'ergonomie du logiciel
- ¥ S'approprier les fonctionnalités du module GESTION DES DECHETS (théorie, exercices pratiques)
- Editer les documents obligatoires (Bordereaux de Suivi des Déchets Dangereux (BSD), Registre des déchets, étiquettes ADR, …)

## DURÉE DE LA FORMATION

1 jour ou 7 heures

## NOMBRE DE STAGIAIRES

Maximum  $= 6$ 

## PREREQUIS

- La formation s'adresse aux collaborateurs qui prennent en charge la prévention des risques. Aucun niveau théorique spécifique préalable n'est nécessaire pour l'utilisation du logiciel.
- k. Chaque stagiaire doit disposer d'un terminal (ordinateur, tablette) + une connexion internet compatible avec l'utilisation du logiciel. Navigateurs supportés : Edge, Chrome, Firefox, Safari. Résolution d'écran minimum 1024 x 768.

#### PUBLIC CONCERNÉ

- Tous les collaborateurs en charge de la gestion des déchets dans leur organisation
- Consultants en prévention / management des risques
- $\mathbf{F}$  . Stagiaires HSE ou en prévention / management des risques

COÛT DE LA FORMATION INTRA-ENTREPRISE

1250 € HT par jour

#### LIEU DE LA FORMATION

Intra : sur le site de l'entreprise ou en visioconférence

#### MODALITES & DELAIS D'ACCES

La formation pourra être planifiée dès la signature du devis et la livraison du Logiciel

### RESSOURCES PEDAGOGIQUES MISES À DISPOSITION DES STAGIAIRES

ь L'application est livrée aux stagiaires avec un accès à plusieurs ressources pédagogiques : base de connaissances des techniques d'utilisation, Live Chat PREVISOFT, la newsletter PREVISOFT. Les modalités d'accès à ces ressources sont présentées aux stagiaires au début et au cours de la formation.

## PROGRAMME

#### **1. IDENTIFIER LES PRINCIPES GENERAUX D'UTILISATION ET D'ERGONOMIE DU LOGICIEL**

- **a. Ergonomie générale : menus, fenêtres, tables, boutons**
- **b. Les différents modes d'affichage : vue étendue / réduite, édition de documents**
- **c. Centre d'aide**
- **d. Support Live Chat**

#### **2. S'APPROPRIER LA GESTION DES DROITS**

- **a. Gestion des groupes d'utilisateurs (profils d'utilisateurs)**
- **b. Gestion des utilisateurs**
- **c. Gestion des droits d'accès : lecture, écriture, suppression, impression, validation des données**
- **a. Cas pratiques : création de tout ou partie de vos groupes utilisateurs, création de tout ou partie de vos utilisateurs**

#### **3. S'APPROPRIER LA LISTE DES RESSOURCES**

- **a. Entités et arbre des entités**
- **b. Liste et gestion du personnel**
- **c. Base documentaire**
- **d. Entreprises extérieures**
- **e. Déchets**
- **f. Cas pratiques : création de vos données Ressources nécessaires, à chaque étape**

#### **4. S'APPROPRIER LES FONCTIONNALITES DU MODULE DE GESTION DES DECHETS**

- **a. Inventaire des déchets**
- **b. Bordereaux de suivi - Bons d'enlèvement**
- **c. Registre des déchets**
- **d. Suivi des coûts de gestion des déchets**
- **e. Cas pratiques : saisir l'inventaire de vos déchets, saisir les coûts de gestion, éditer votre registre des déchets, …**

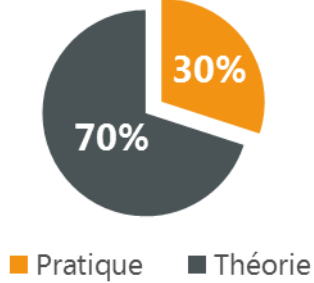

# **Demande d'information et modalités d'inscription :**

Pour toute demande d'information, nous vous invitons à faire une demande de **Demo** pour le module du logiciel dont la formation vous intéresse

## ➔ **Accessibilité aux personnes porteuses de handicap**

Toutes nos formations sont adaptées aux personnes porteuses d'un handicap. Nous vous demanderons de préciser à l'inscription votre handicap. Nous pourrons ainsi confirmer l'ensemble des possibilités d'accueil et de mise en œuvre de la formation. Pour toute demande d'information, vous pouvez nous contacter au 01 83 10 10 10.

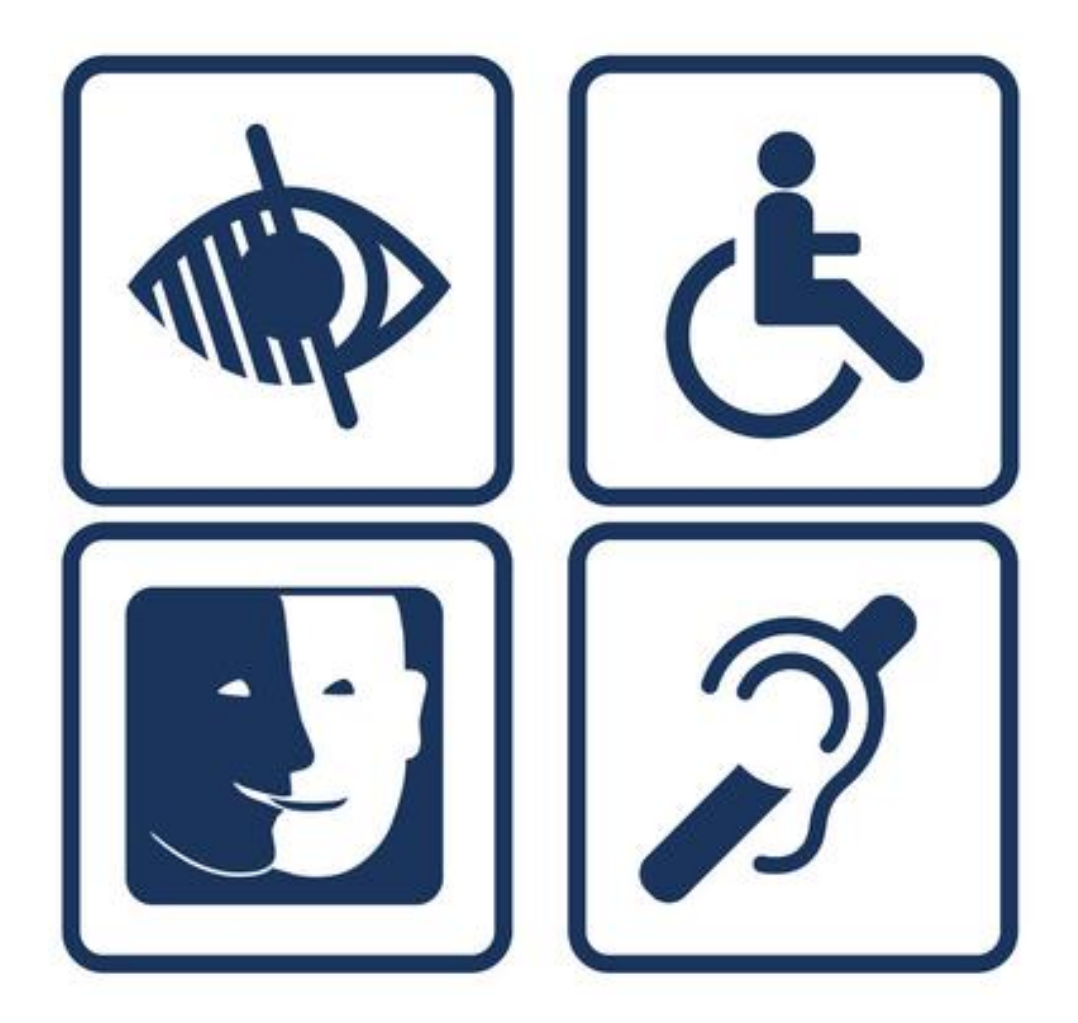